[Ubuntu](http://afile.westpecos.com/doc.php?q=Ubuntu Server Allow Ssh Login) Server Allow Ssh Login >[>>>CLICK](http://afile.westpecos.com/doc.php?q=Ubuntu Server Allow Ssh Login) HERE<<<

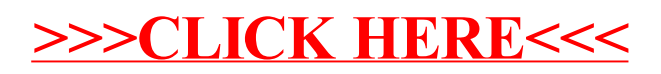